# Scopri i vantaggi —<br>| dei prodotti Microsoft Der l'IT MANAGER

Office 365

**Flora Gitti** flora.gitti@eos-solutions.it **Luca Borio** luca.borio@eos-solutions.it

 $0.0.9$ 

**Dynamics 365 Business Central**  </>

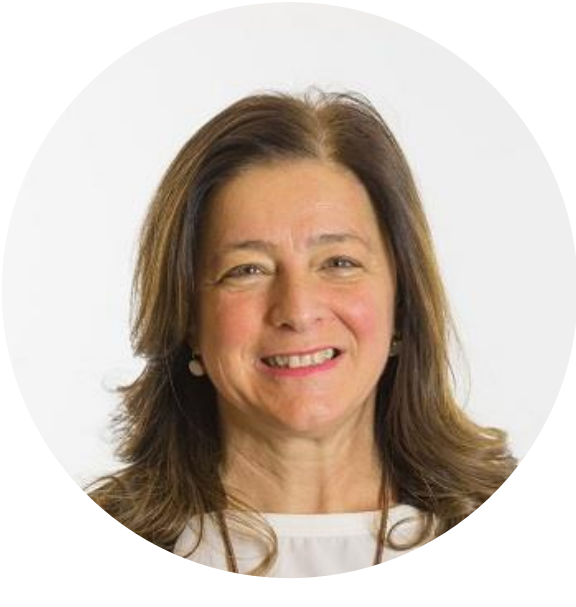

#### **Flora Gitti**

Sales Manager Customer Base EOS Solutions

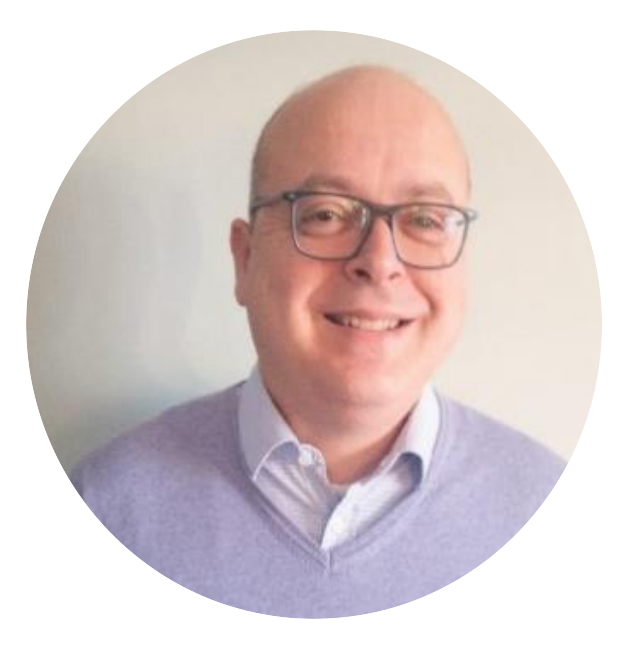

#### **Luca Borio**

Team Leader Cloud Services EOS Solutions

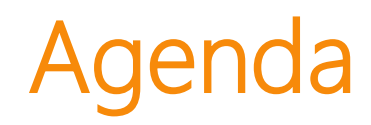

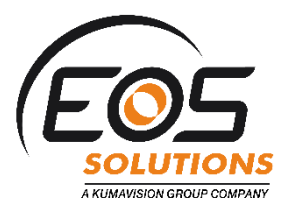

**Contract** 

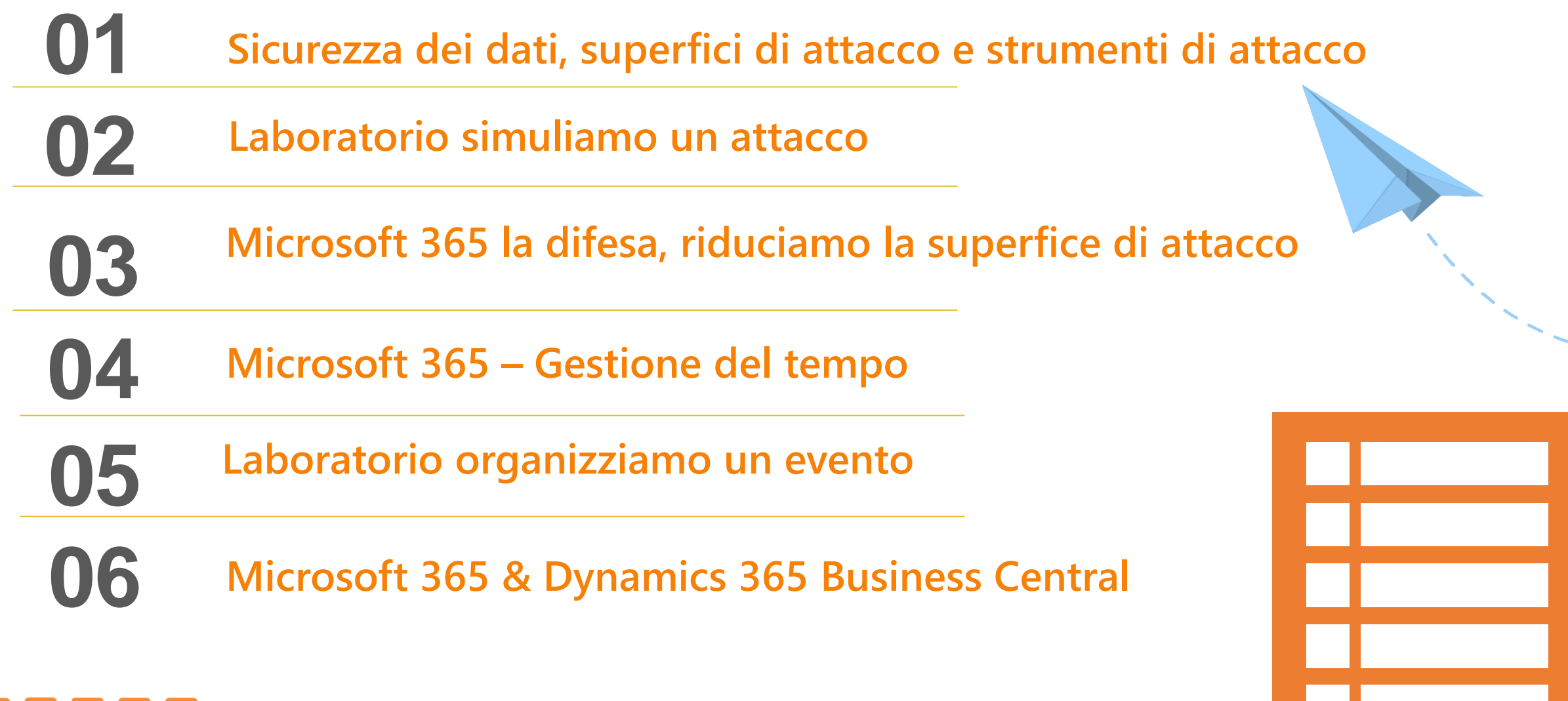

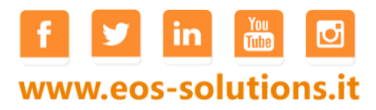

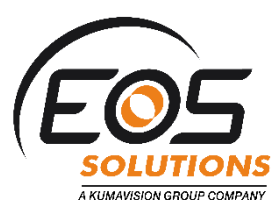

## Sicurezza dei dati, superfici di attacco e strumenti di attacco

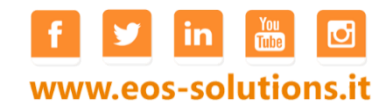

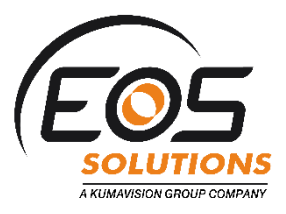

### Vulnerabilità S.O. pre-Windows 10

La falla nella sicurezza di Windows 7<br>La falla nella sicurezza di Windows 7

La falla nella sicurezza di Windows /<br>Questo update risolve la vulnerabilità di Google Chrome, però rimane quella individuata in privilegi nel La falla nella sicurezza di Winco<br>La falla nella sicurezza di Vinco<br>Questo update risolve la vulnerabilità di Google Chrome, però rimane quella individuata in el<br>Questo update risolve la vulnerabilità di Google, riguarda u

La falla nella sicurezza.<br>Questo update risolve la vulnerabilità di Google Chrome, però rimane quena in di privilegi nel<br>Questo update risolve la vulnerabilità di Google, riguarda un'escalation di privilegi nel<br>Questo upda

## rezza di Winterset propriene quella individuata in elementi di siedre di propriene del 2019: con il estabilità di Google Chrome, però rimane quella individuata in elementi di siedre la security elementi di siedre la securi ilità di Google Chronie, ripuarda un'escalatione di secunda la secunda del 2019; con di Coogle, riguarda un'escalatione scavalcare la secunda vindows del 2019; con il metalli può essere utilizzata per scavalcare la secunda Prodotti. In particolare, con questo nuovo pacchetto di parenti di sistema.<br>Prodotti in particolare, con questo nuovo pacchetto di parenti di sistema.<br>Prodotti in particolare, con questo nuovo pacchetto di parenti di siste prodotti. In particolare, con questo nuovo consueto Patch Tuesdo. Mondo in tione Scoperto il malware di PowerPool che sfrutta la vulnerabilità

Il nuovo gruppo di criminali PowerPool ha rilasciato un malware che sfrutta una vulnerabilità zero-day scoperta da soli due giorni.

Il 27 Agosto 2018 una vulnerabilità zero-day scoperta sui sistemi Microsoft Windows è stata pubblicata su GitHub e ulteriormente pubblicizzata su Twitter.

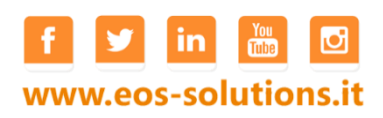

driver del kernel Window<br>sandbox del sistema operativo.

#### Sicurezza in azienda

Windows 7 soddisfa ancora le mie esigenze, i PC sono relativamente moderni (i5 con 4 Gb di Ram) Devo sostituire tutto il parco ? Posso aggiornare i pc ?

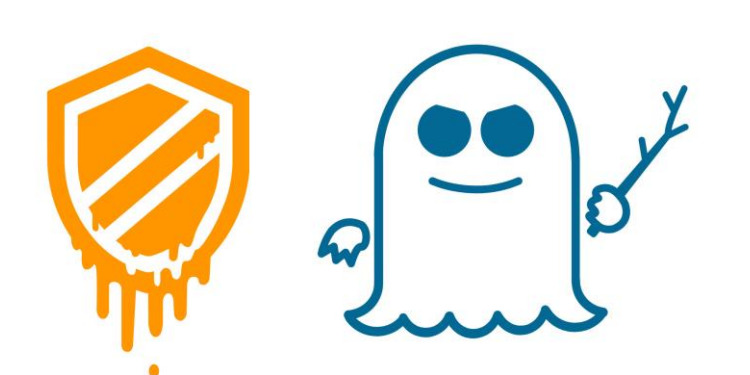

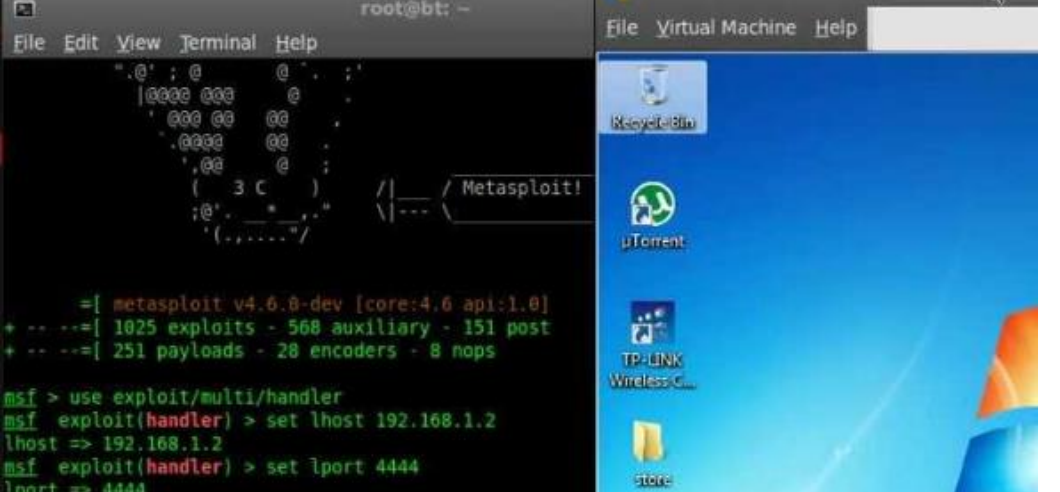

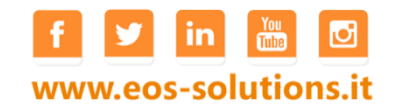

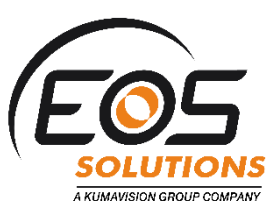

windows K

#### Analisi sulla sicurezza

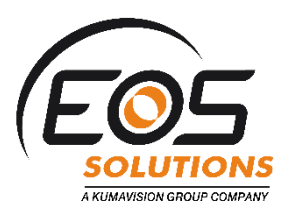

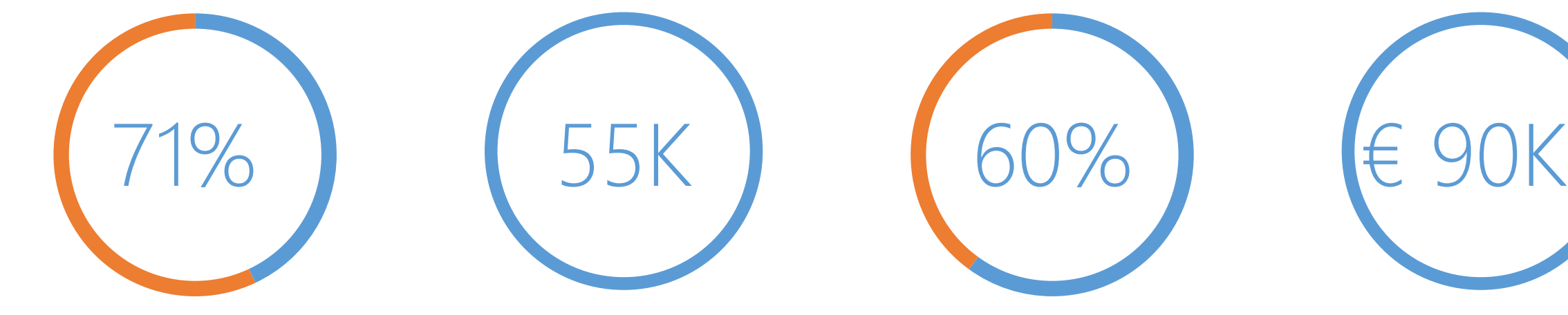

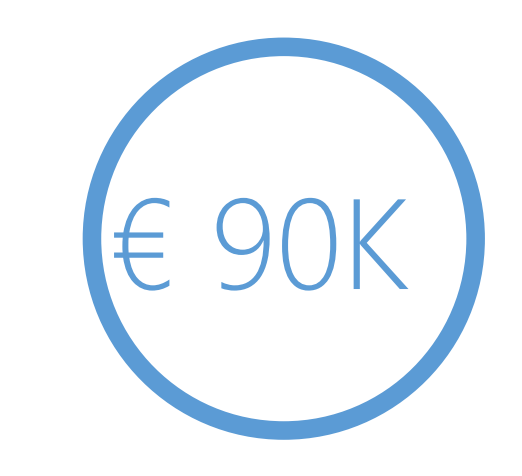

di attacchi informatici destinati alle piccole imprese

Numero di dispositivi compromessi da ransomware ogni mese

delle piccole imprese chiudono le loro porte dopo un attacco informatico

è il costo medio di bonifica degli attacchi informatici per le piccole imprese

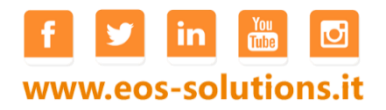

## Superfice di attacco

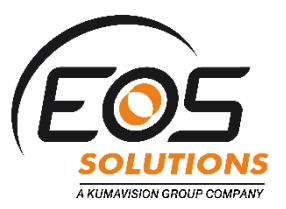

La superficie di attacco dei sistemi informatici è continua evoluzione (nuovi utenti, device, applicazioni e servizi) che, a maggior ragione dall'entrata in vigore del GDPR (25 maggio 2018), richiedono, per elevare la sicurezza complessiva: **controllo, vigilanza e conformità** .

#### **Sicurezza: Analisi Vulnerabilità dei sistemi informatici - GDPR aspetti rilevanti.**

La sicurezza dei sistemi informatici aziendali, deve essere *by design* la normativa GDPR **richiede** che i sistemi informatici siano protetti nel loro insieme e **verificati costantemente** onde prevenire o nel malaugurato caso, denunciare data breach dovuti a vulnerabilità.

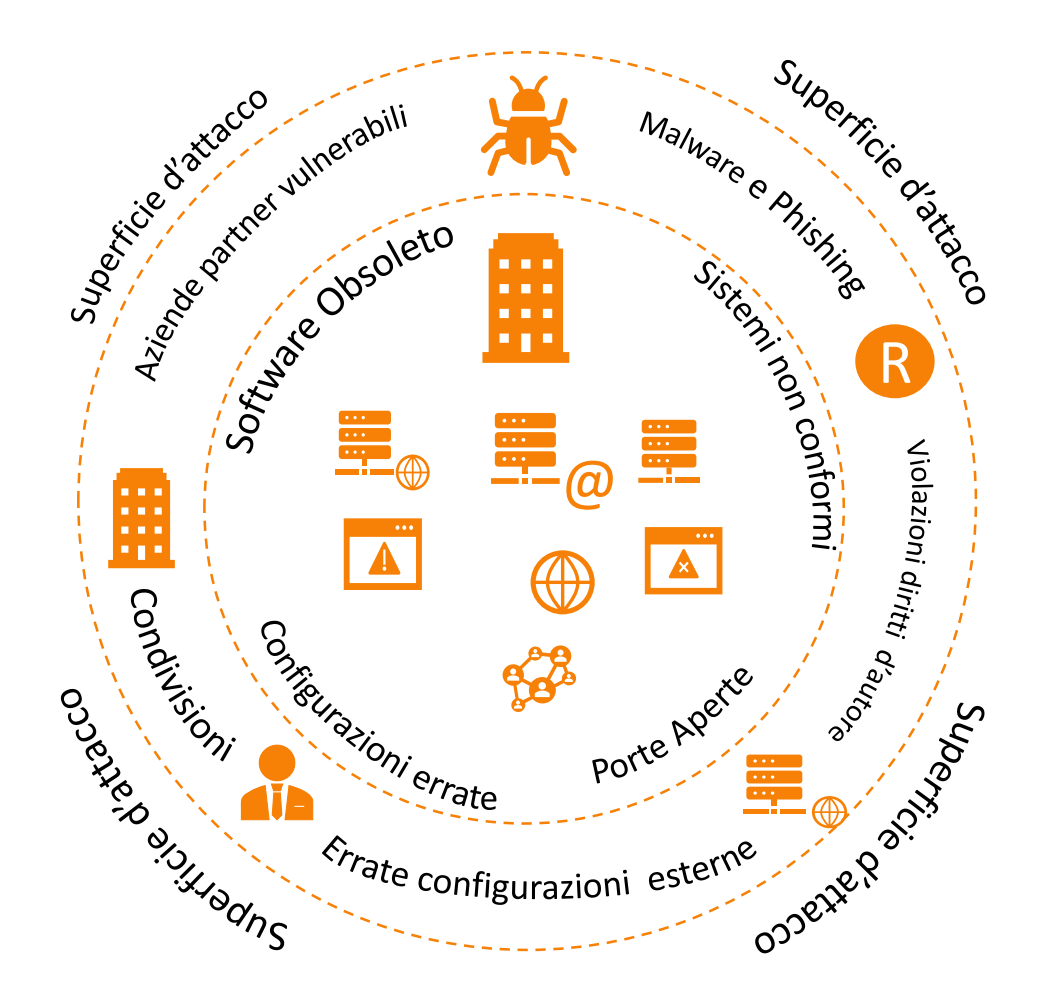

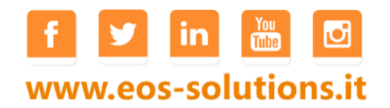

#### Pen Test

L'analisi viene svolta a fronte di un accordo commerciale/tecnico. Chi svolge questa attività è chiamato *penetration tester* o *auditor* e oggi anche con il più moderno nome *ethical hacker*, visto che si tenta di aggredire il sistema con le stesse logiche utilizzate da un [hacker.](https://it.wikipedia.org/wiki/Hacker) Un gruppo di penetration tester è chiamato anche *tiger [team](https://it.wikipedia.org/wiki/Tiger_team)*.

Sono disponibili vari tools per gestire in autonomia dei Pen Test uno di questi è Kali Linux che consente di analizzare le principali 'debolezze' del nostro sistema informativo

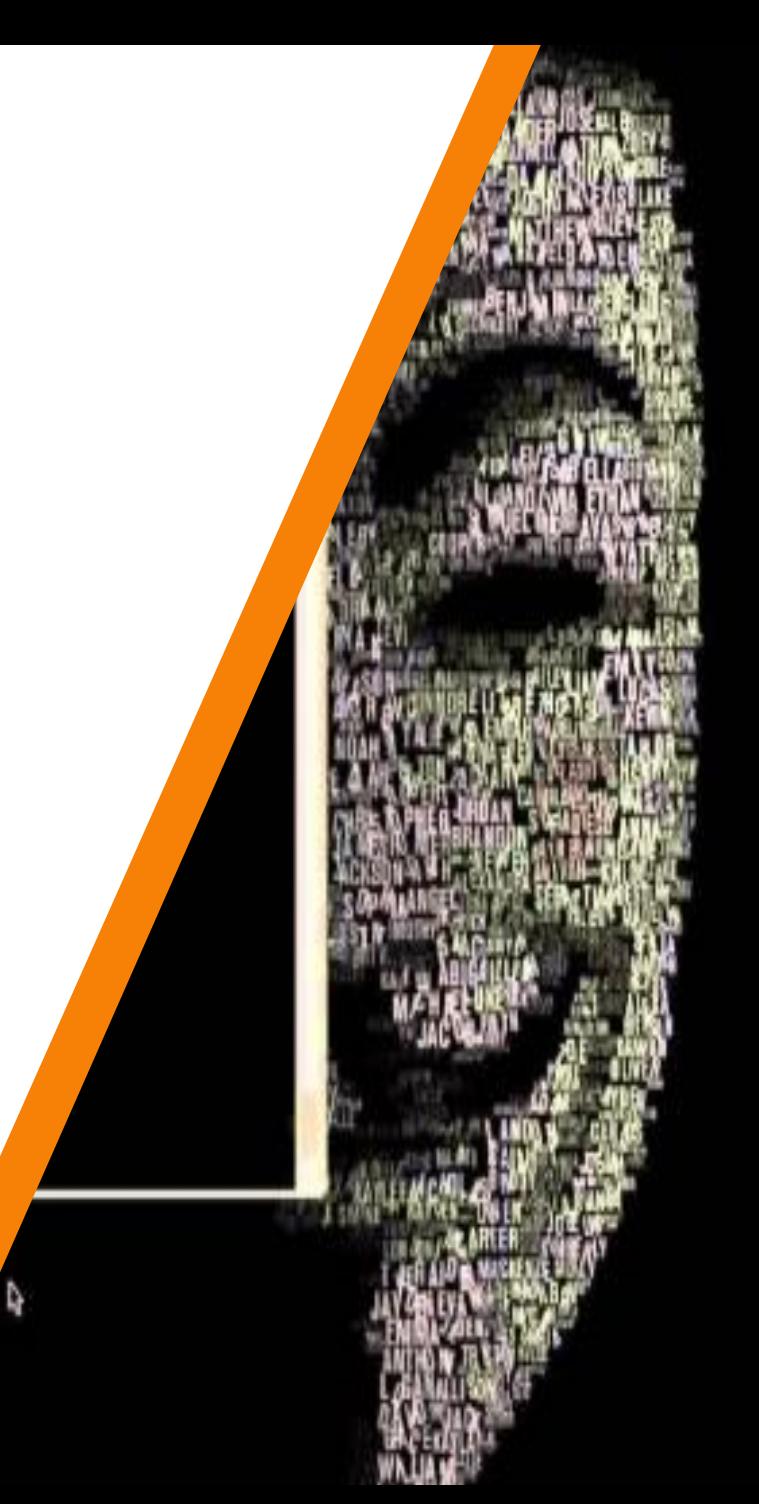

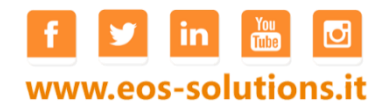

#### Kali Linux

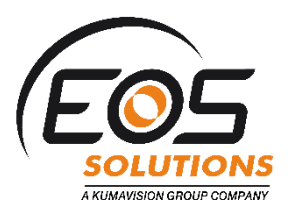

**Kali Linux** è una distribuzione basata su Debian GNU/Linux ed è pensata per l'informatica forense e la sicurezza informatica, in particolare per effettuare penetration test. È creata e gestita dal gruppo Offensive Security. È considerato il successore di Backtrack. L'aggiornamento della distribuzione è di tipo rolling.

**Kali** offre agli utenti un semplice accesso ad una larga collezione di tools per la sicurezza dal port scanning ai password cracker. La sua GUI è GNOME 3 ma ne esistono altre versioni con KDE, MATE, Xfce o LXDE. Supporta live CD e live USB, questa funzionalità offre agli utenti l'avvio di Kali direttamente da CD/USB senza bisogno di installazione, anche se nelle opzioni è presente la possibilità di installazione sul disco rigido. È una piattaforma supportata per il framework Metasploit di Metasploit Project (sviluppato da rapid7), uno strumento per lo sviluppo e l'esecuzione di exploit verso macchine da remoto o verso macchine appartenenti alla propria LAN. Contiene anche i programmi di sicurezza: Wireshark, John the Ripper, Nmap e Aircrack-ng.

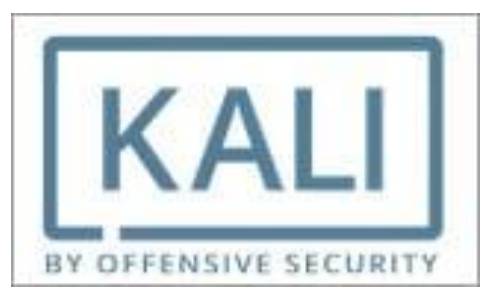

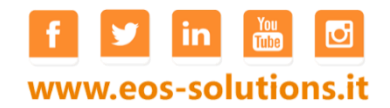

## Microsoft 365 aggiorniamo il parco

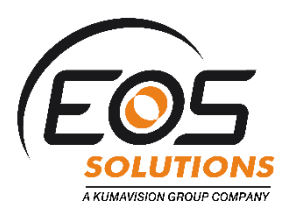

Fine vita Windows  $7 \rightarrow 14$  gennaio 2020

Aggiornamento Semplice

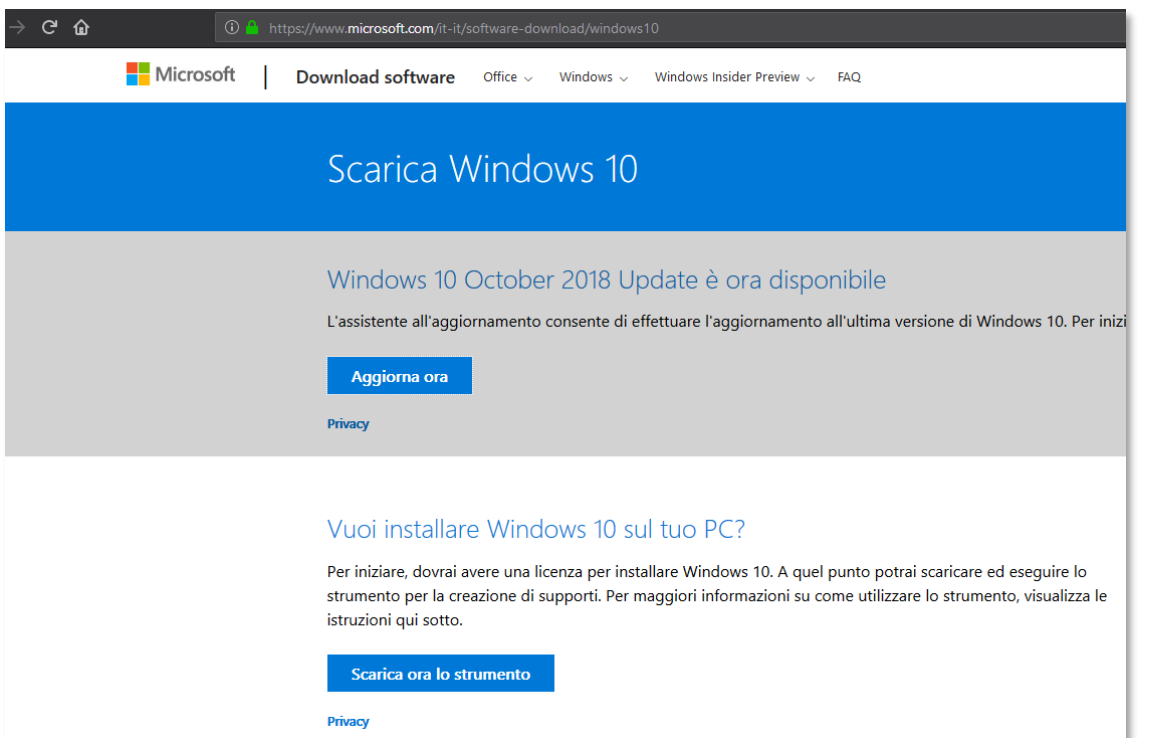

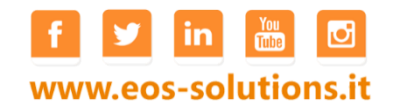

## Microsoft 365 assegniamo la licenza

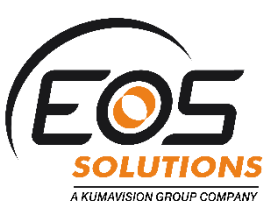

All'interno di Microsoft 365 Troviamo la licenza di Windows 10 Che attiverà il PC al primo collegamento

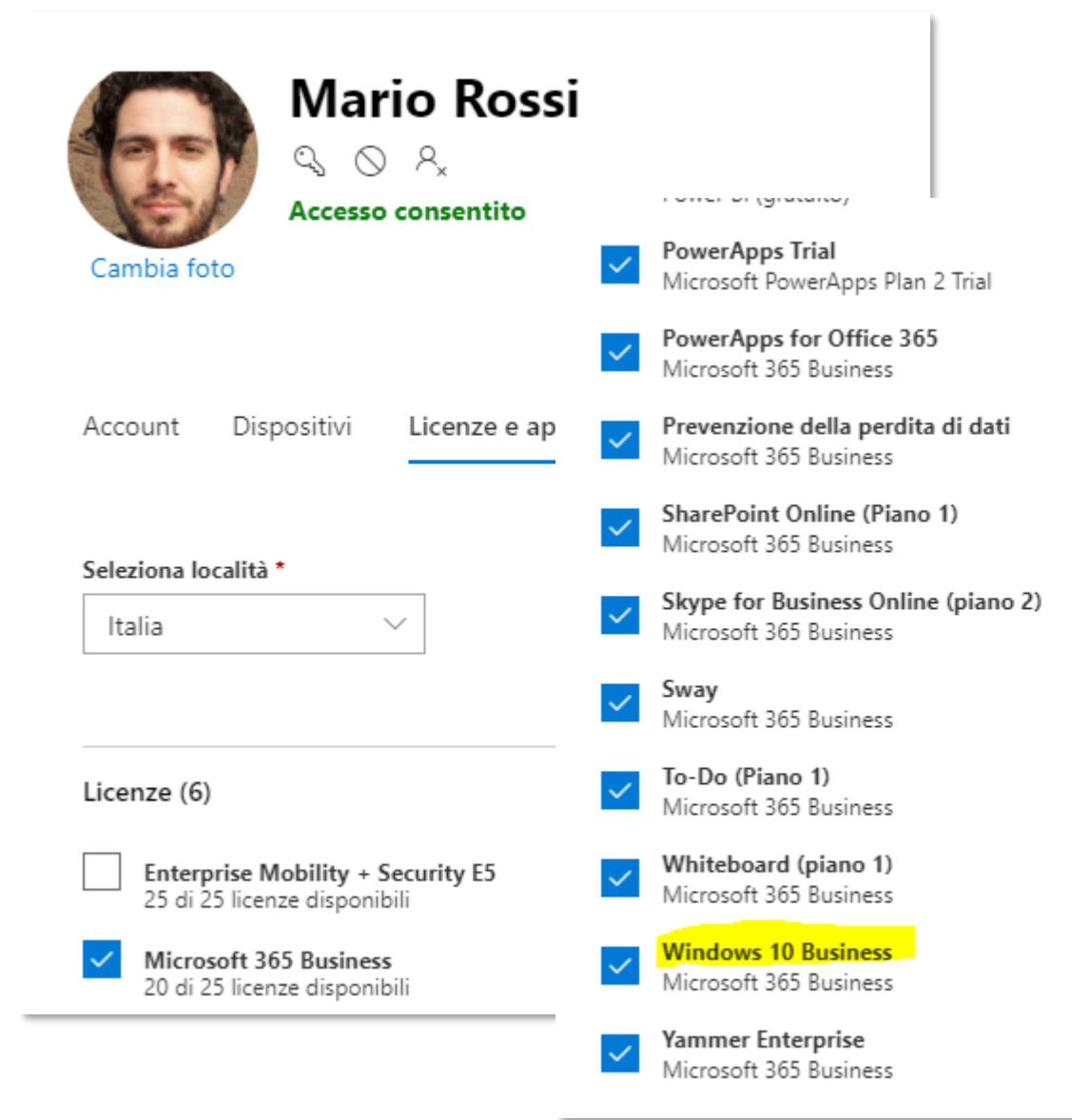

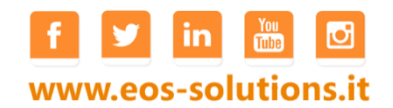

## Verifica dei dispositivi

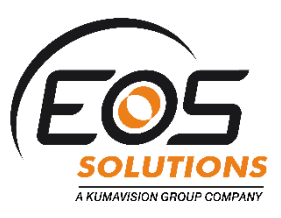

#### **Log di controllo**

Le attività del dispositivo sono disponibili tramite i log attività. Questi log includono le attività avviate dal servizio registrazione dispositivo e dagli utenti:

- Creazione di un dispositivo e aggiunta di proprietari/utenti nel dispositivo
- Modifiche alle impostazioni del dispositivo
- Funzionamento del dispositivo, ad esempio eliminazione o aggiornamento

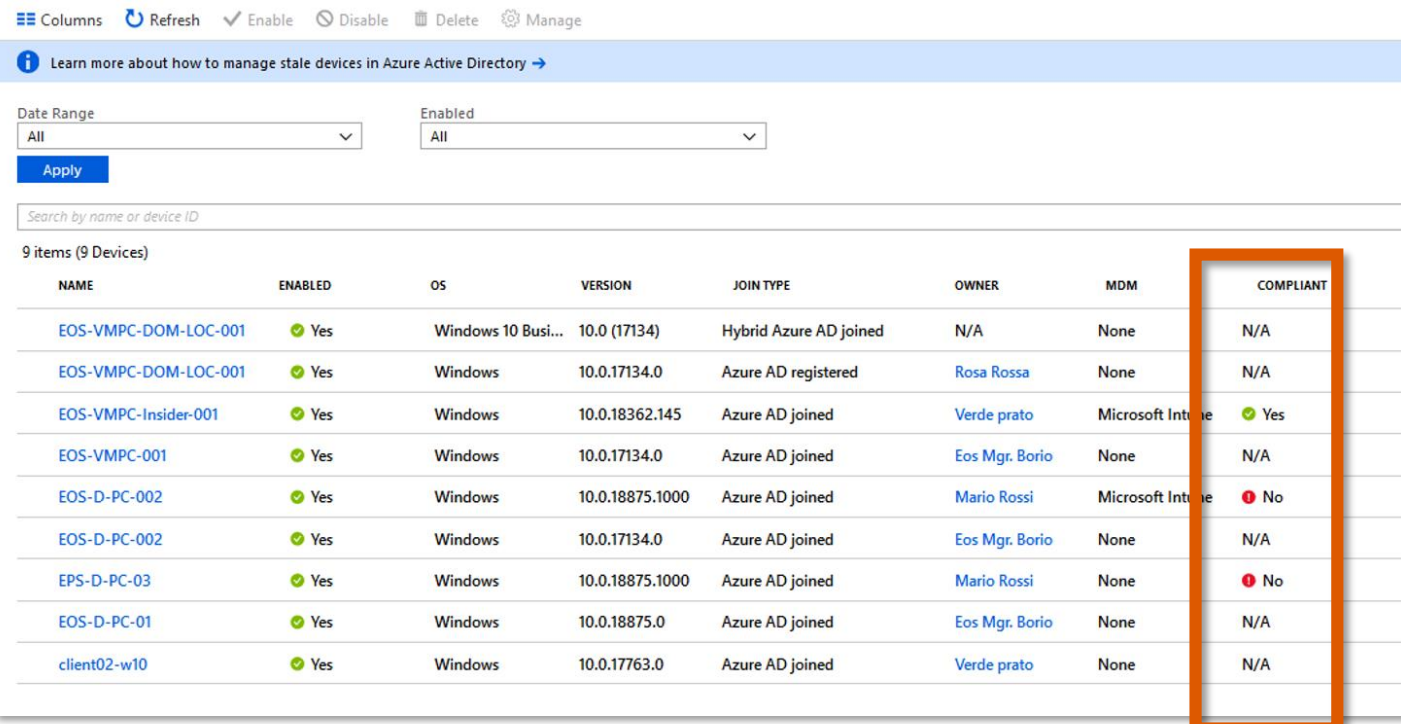

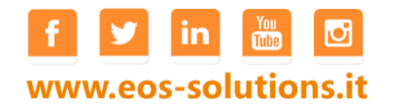

#### Analisi dei rischi

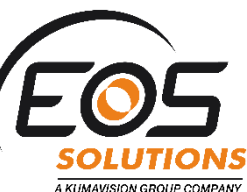

#### Dashboard > Eos SpA - Dynamicscloud - Risk events Eos SpA - Dynamicscloud - Risk events Azure Active Directory → Last 90 days → Download → Refresh → Add known IP address ranges Q Search (Ctrl+/) Congratulations! You now have access to the new 'Risky sign-ins' report of the refreshed Azure AD Identity Protection. Try it out. → dentity Governance ■ Application proxy **RISK LEVEL DETECTION TYPE RISK EVENTS CLOSED N** Licenses Sign-in from unfamiliar location @ Medium **Real-time**  $1 of 1$ Azure AD Connect Custom domain names Dashboard > Eos SpA - Dynamicscloud - Risk events > Sign-ins from unfamiliar locations > Verde prato **Sign-ins from unfamiliar locations**  $\times$ Verde prato  $\Box$ @ Mobility (MDM and MAM) **RISK EVENTS** Password reset → Last 90 days = E Columns + Details + Download + D Refresh in all sign-ins ■ Reset password → Dismiss all events Company branding Apply a sign-in risk policy for automatic mitigation.  $\rightarrow$ Essentials < Risk level Status Secured Remediated Role Contact User verde.prato@dynamicscloud.it MFA registered Location IT. **Yes** La maggior parte delle violazioni della sicurezza Department Object Id  $N/A$ 82b83a9e-caba-4fd5-8955-6d5528a475d3 si verifica quando utenti malintenzionati  $\Omega$ 03/29  $04/16$ 05/04 05/22 06/09 **Risk events** ottengono l'accesso a un ambiente Active Cbsed 11  $\Omega$ impadronendosi dell'identità di un utente. Trovare le identità compromesse non è un compito facile. Azure Active Directory usa **USER LOCATION SIGN-IN TIME (UTC) STATUS** l'euristica e gli algoritmi adattivi di Machine 5/24/2019 8:13 AM Closed (passwor... ... **Verde Prato** 13.95.153.20 Noord-Holland Learning per rilevare azioni sospette correlate agli account dell'utente. Ogni azione sospetta rilevata viene archiviata in un record 03/29 04/16 05/04 05/22 06/09 detto **evento di rischio**.**High** Medium Cbsed

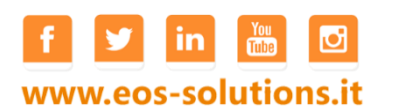

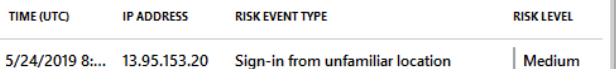

1

## Catalogo software installato

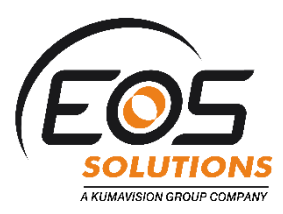

La funzione cataloga continuamente il software installato nel parco gestito. Sono disponibili report per il controllo puntuale dell'installato

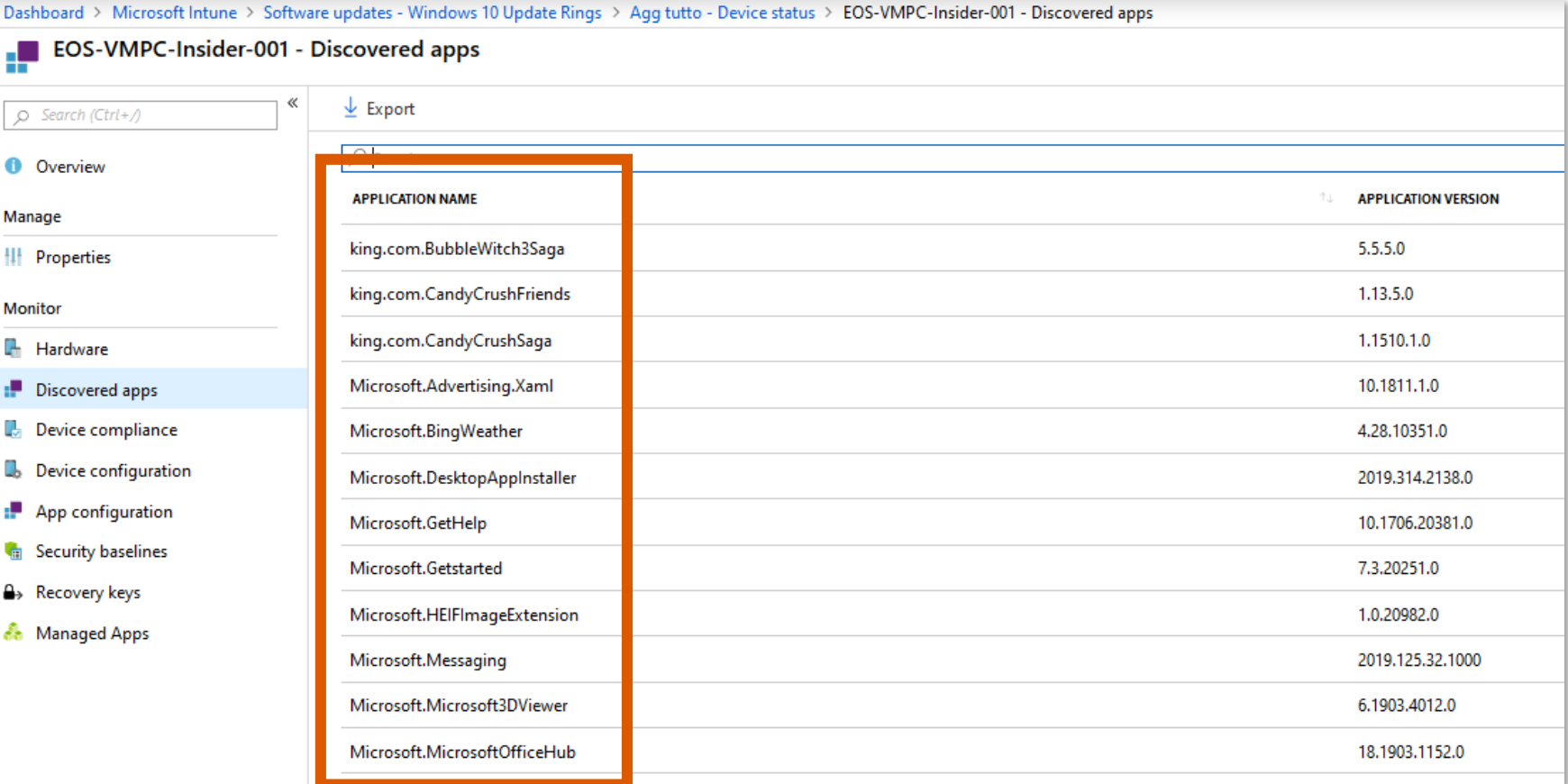

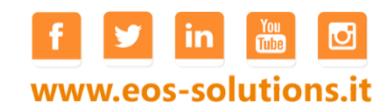

## Aggiornamento Software

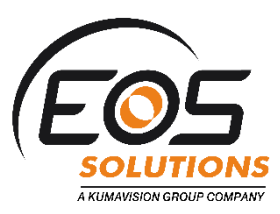

#### **Gestire gli anelli di aggiornamento di Windows 10**

Nel portale è possibile selezionare un anello di aggiornamento Windows 10 per aprire il riquadro **Panoramica** corrispondente. In questo riquadro è possibile visualizzare lo stato di assegnazione degli anelli ed eseguire altre azioni per gestire l'anello.

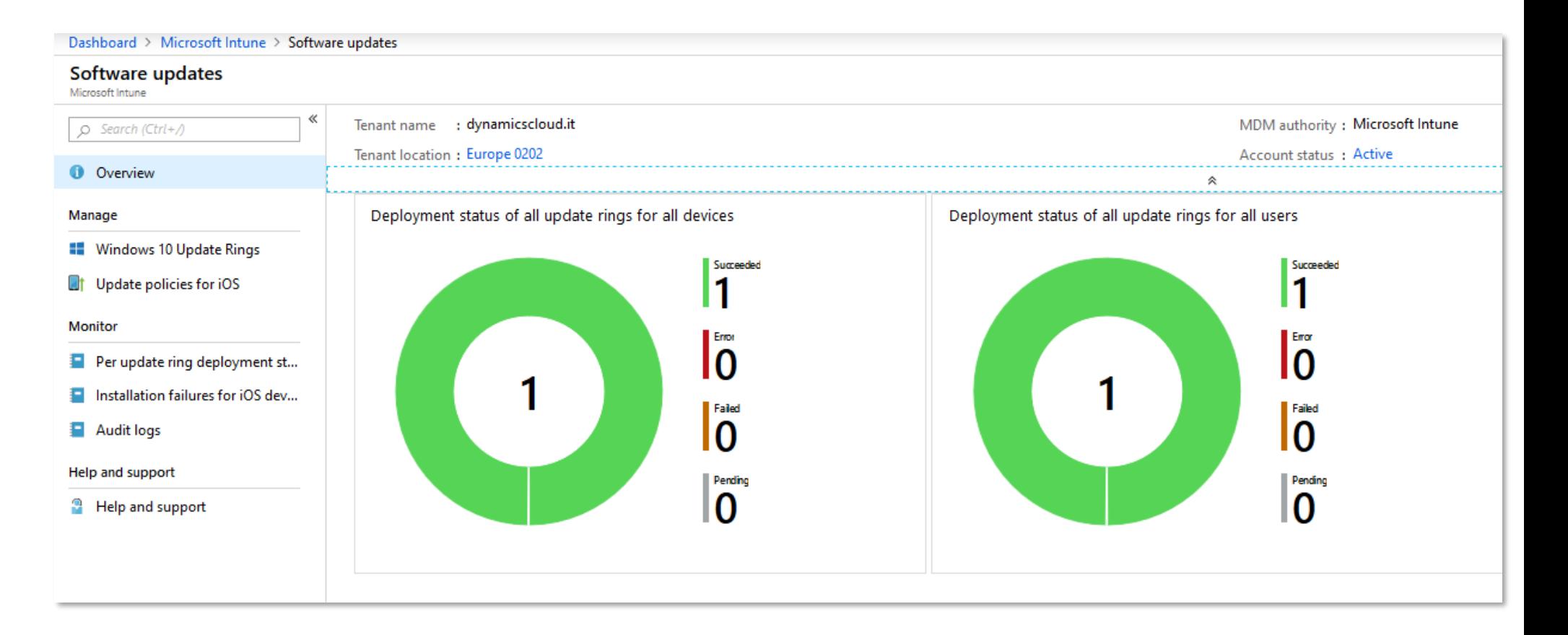

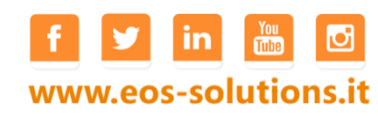

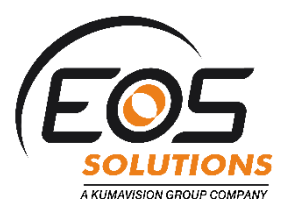

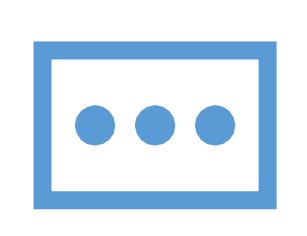

## Microsoft 365 Gestione del tempo

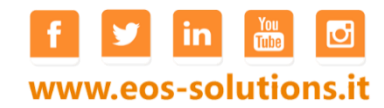

#### Centinaia di mail - comunicazioni

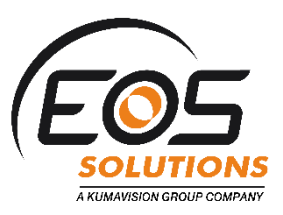

Ricevo centinaia di mail e comunicazioni  $\bullet$ 

**O** Come posso tracciare i task e gestire le attività assegnate ai colleghi ?

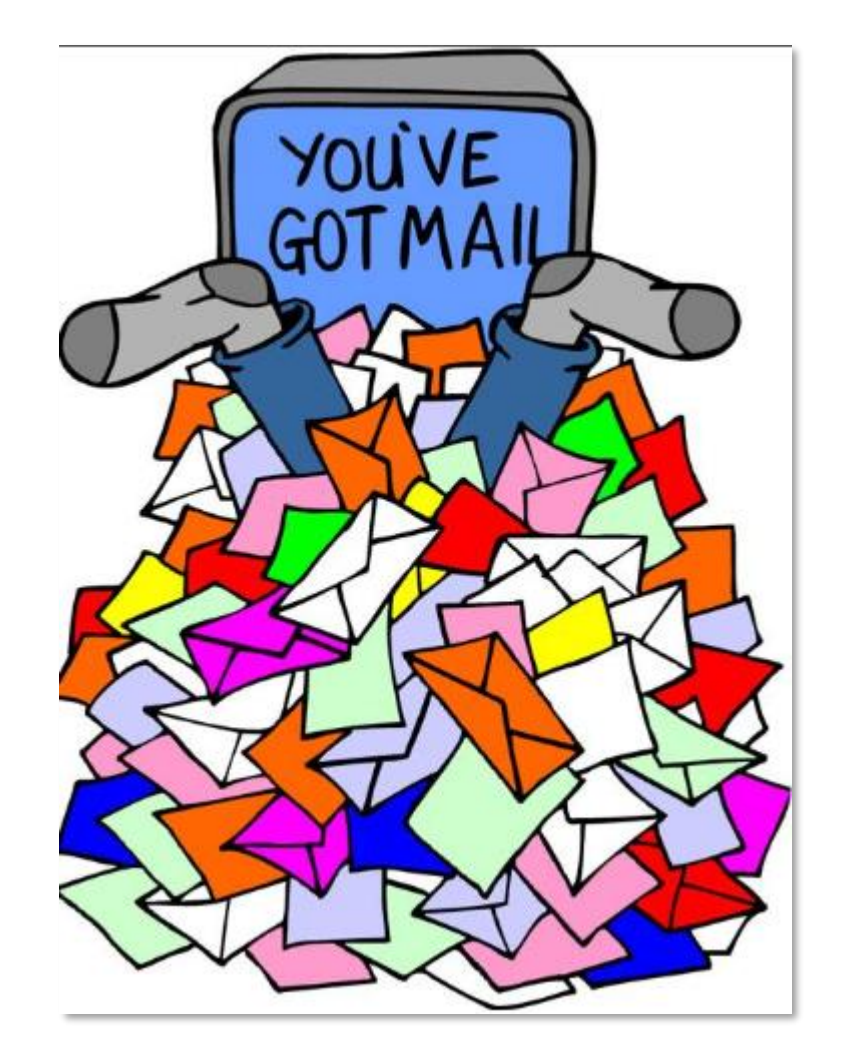

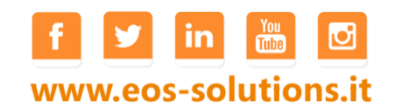

#### Microsoft To-Do

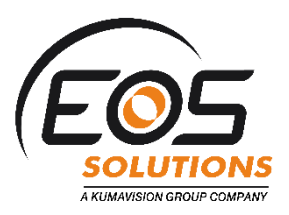

#### **Tutti i tuoi impegni in un unico posto**

Crea liste per tutto quello che vuoi: il lavoro, riunioni, viaggi e tempo libero

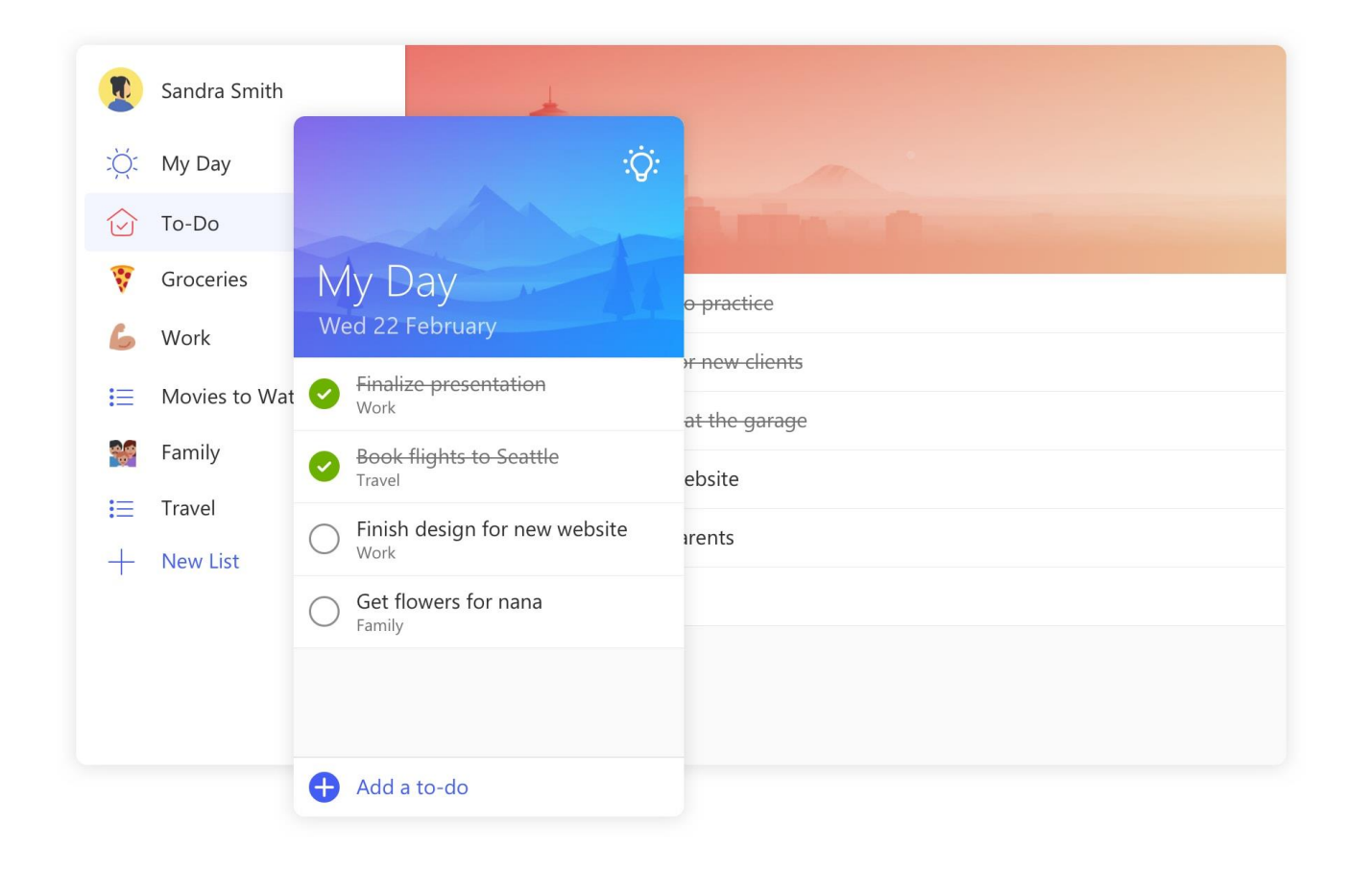

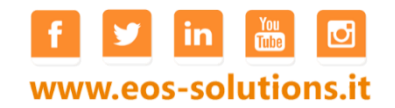

#### Microsoft Flow

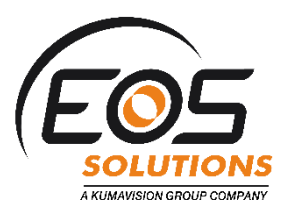

#### **Lavorare meno, con maggiore produttività.**

Creare flussi di lavoro automatizzati con Microsoft Flow

#### Create a Microsoft To-Do (Business) task for flagged emails in Office 365

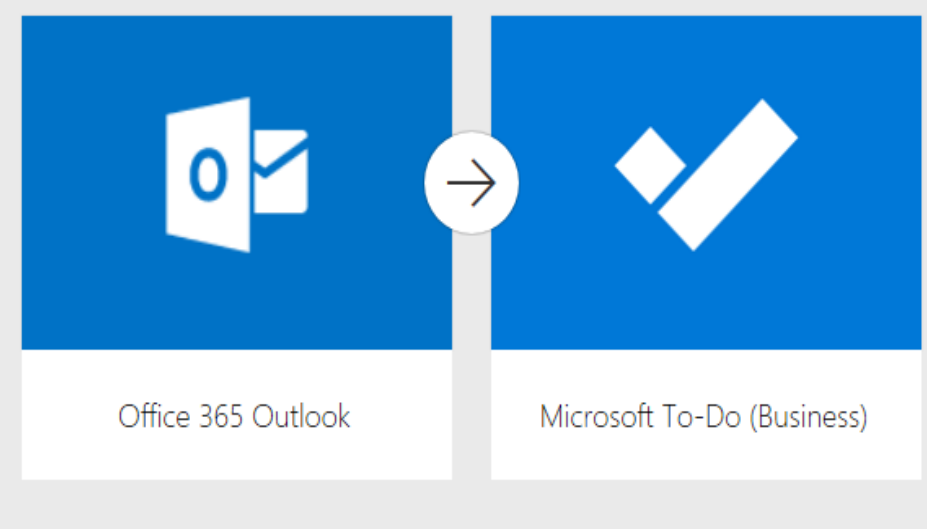

When an Office 365 Outlook email is flagged, create a Microsoft To-Do (business) task with relevant details.

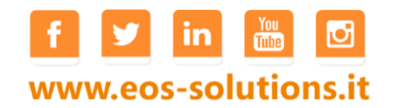

## Planner

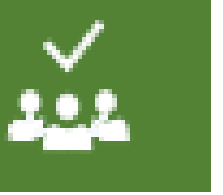

# Office 365

#### Quick Start Guide

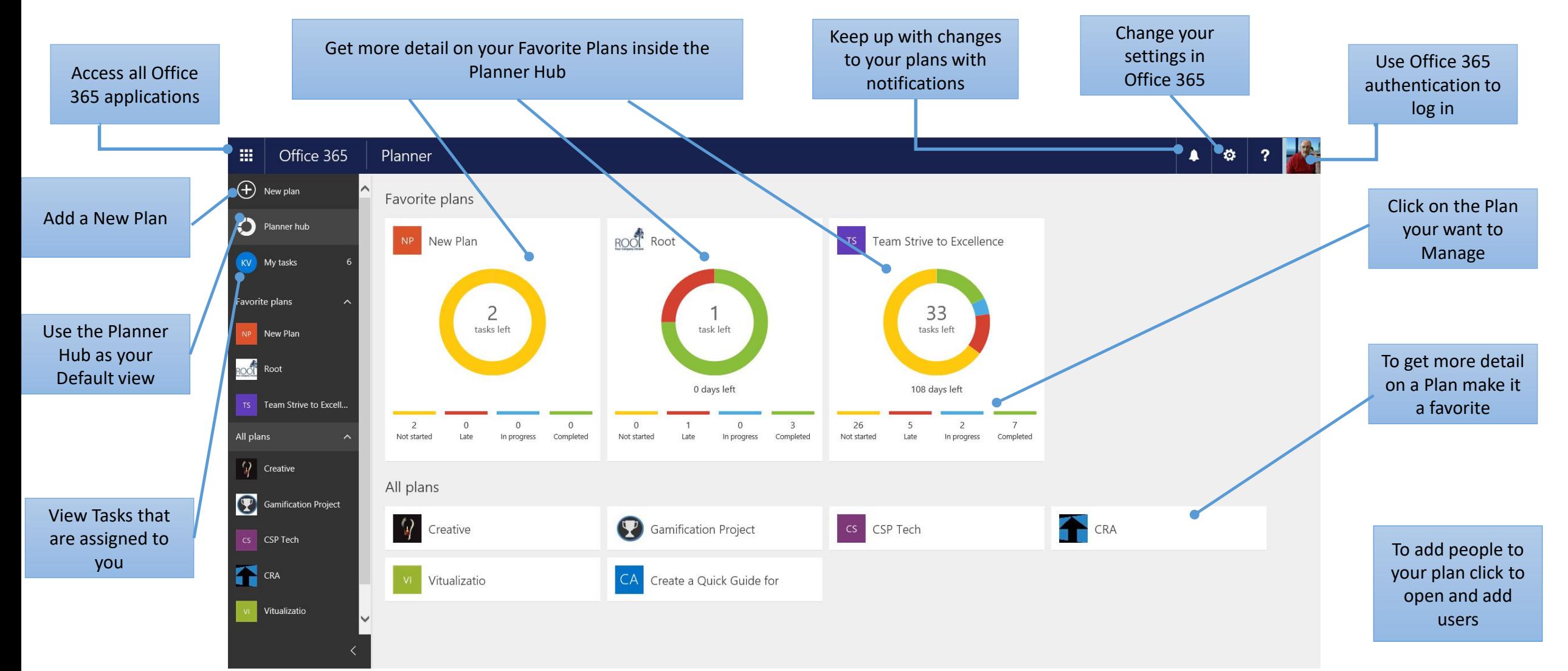

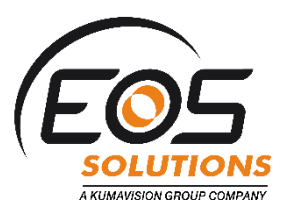

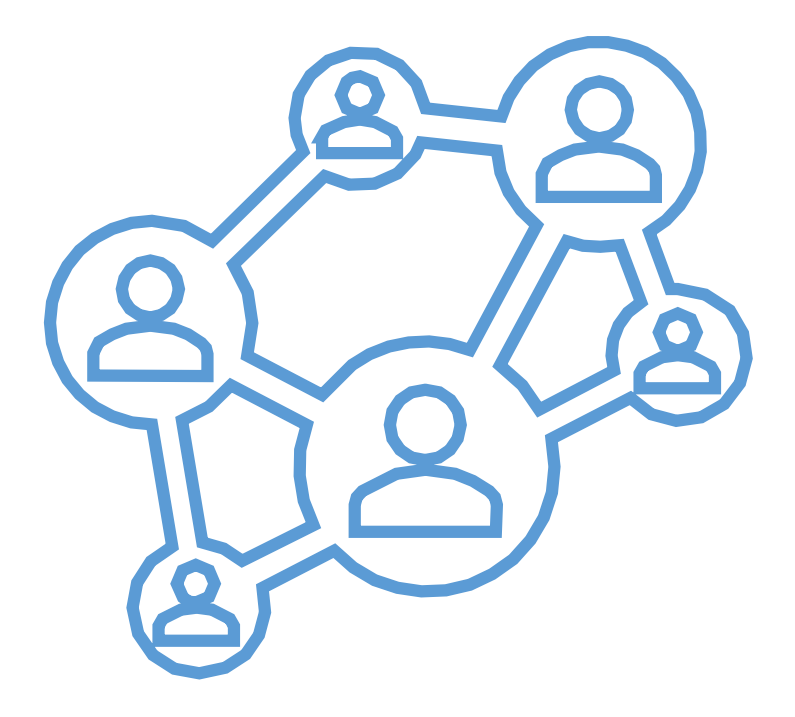

## Microsoft 365 & Dynamics 365 Business Central

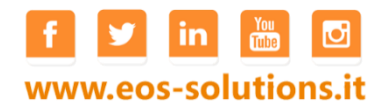

#### Business Edition (NAV Codebase)

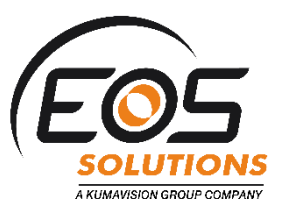

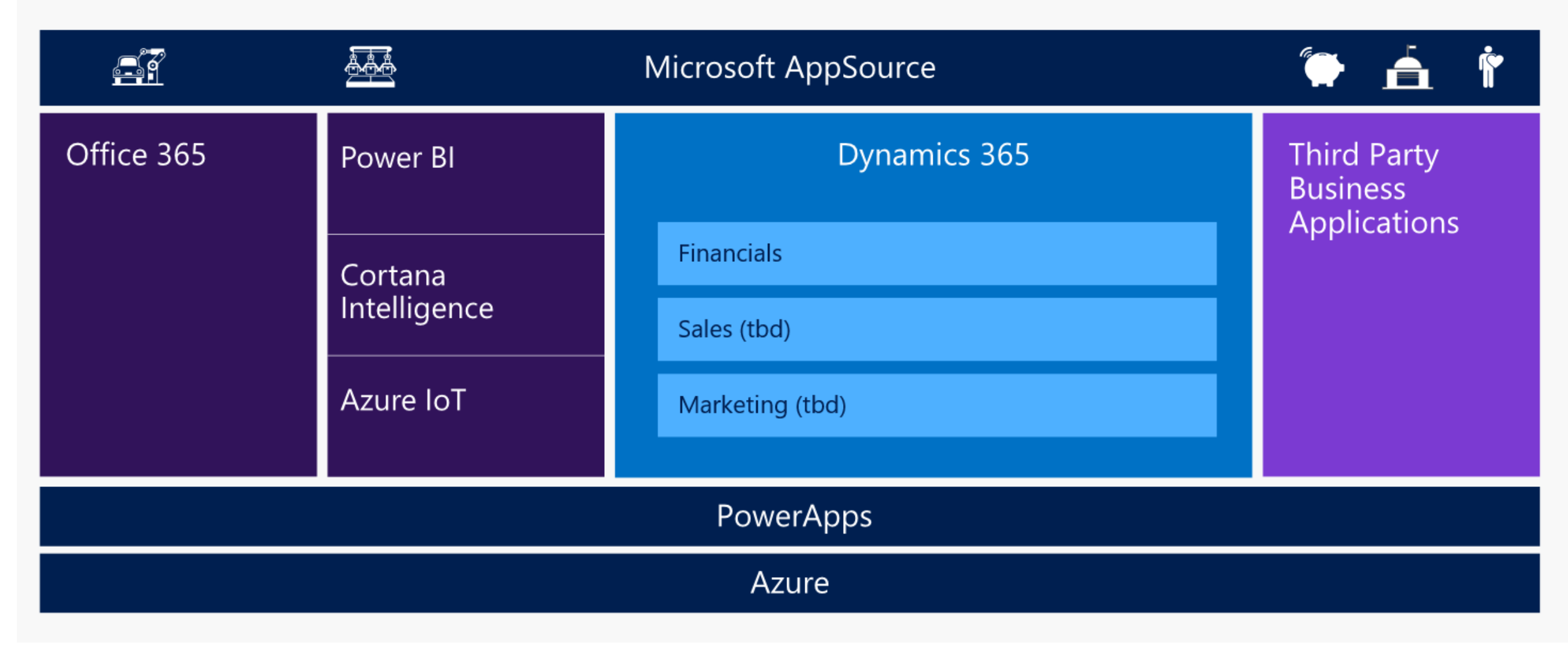

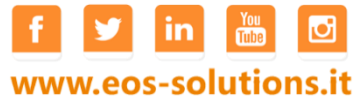

## L'azienda si trasforma e i clienti con me

Stiamo modificando il modello di business

- Nuovi agenti
- Nuova segmentazione dei clienti

Ma devo contattare un tecnico per queste modifiche?

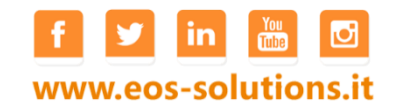

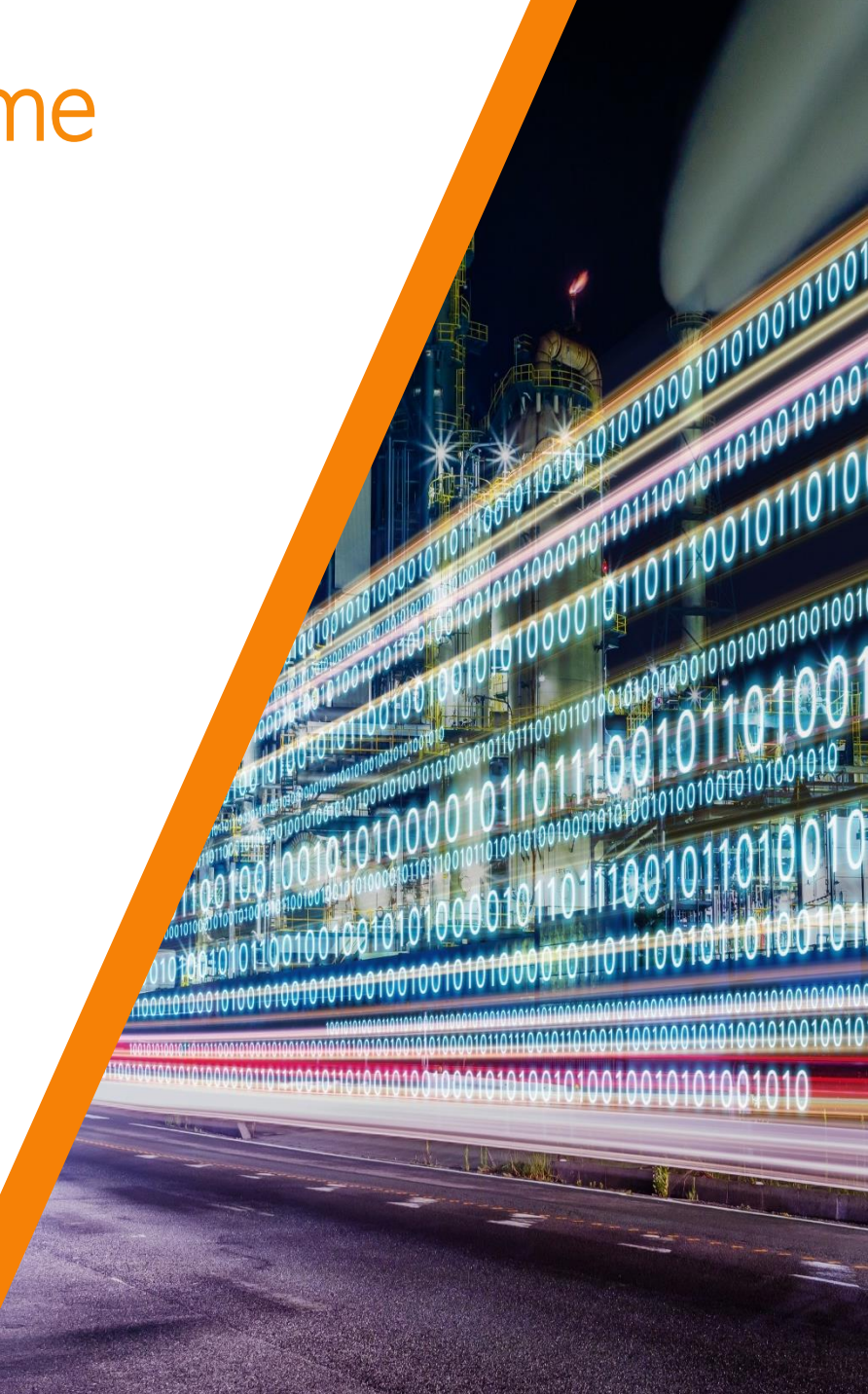

## Aggiornare i dati di Business Central con Excel

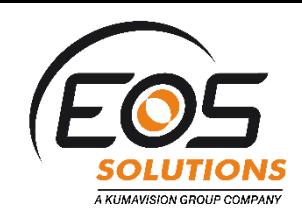

In D365 business Central, Microsoft ha fornito un modo molto semplice per caricare i dati utilizzando Microsoft Excel.

Ad esempio: se un utente ha bisogno di caricare i clienti nel sistema, ha bisogno di aprire solo pagina elenco

clienti e fare clic su modifica in Excel.

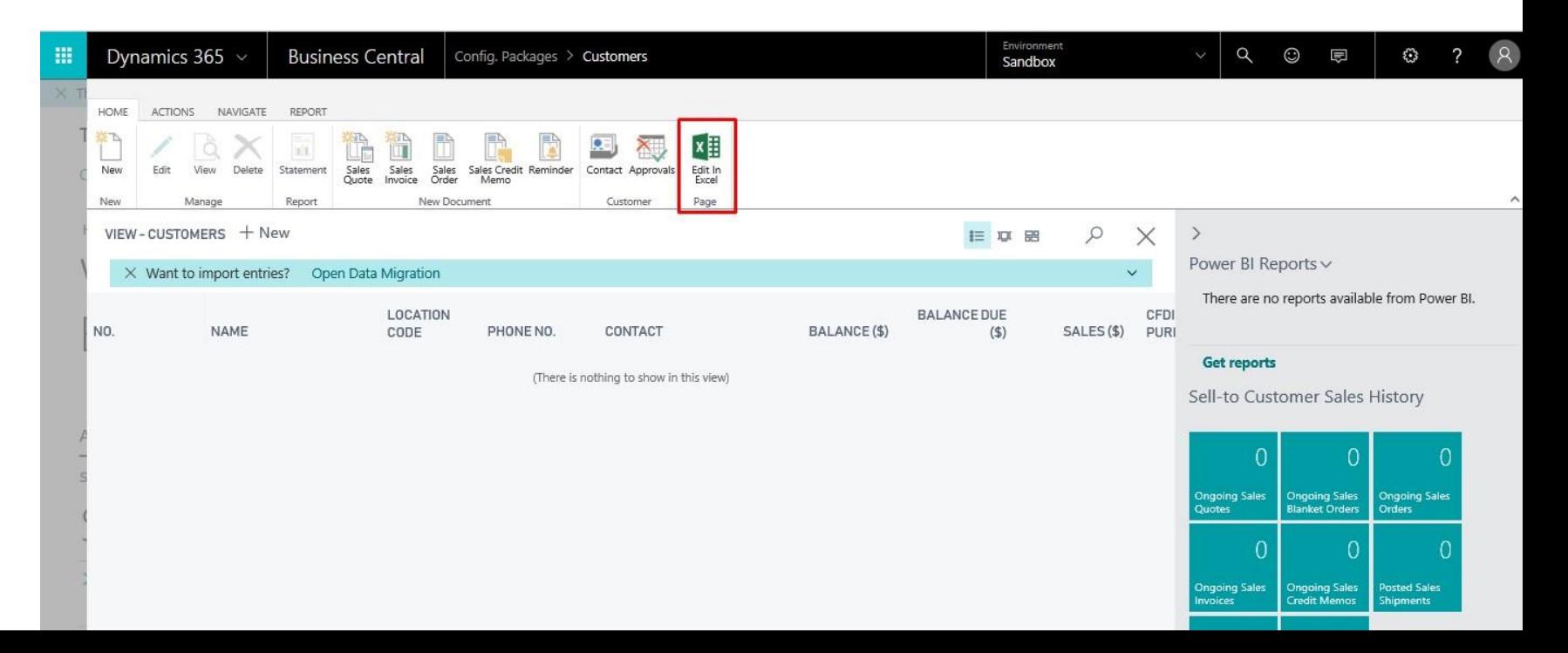

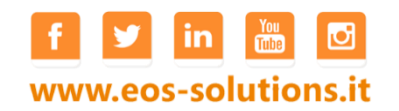

#### Outlook come strumento di comunicazione con i clienti/fornitori

Vorrei vedere i dati presenti su BC da Outlook senza dover realizzare costose personalizzazioni.

Quando mi contatta un cliente posso vedere al volo la sua scheda (Scaduto, prodotti ordinati …)

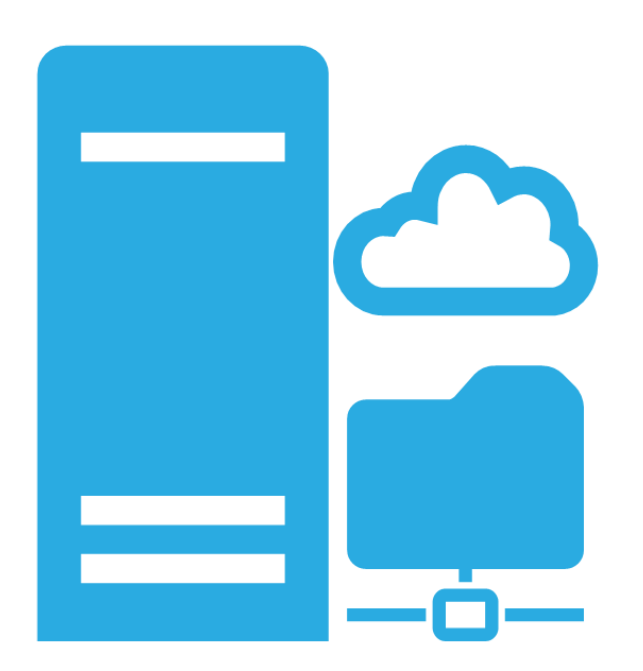

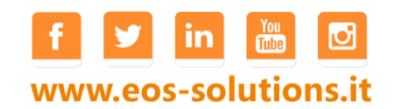

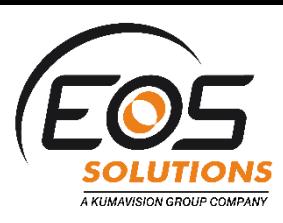

## Servizi intelligenti su Outlook

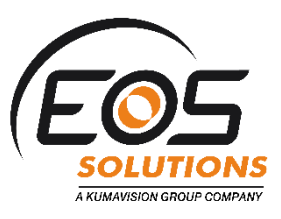

- **Contact Insight**
- **Document View**

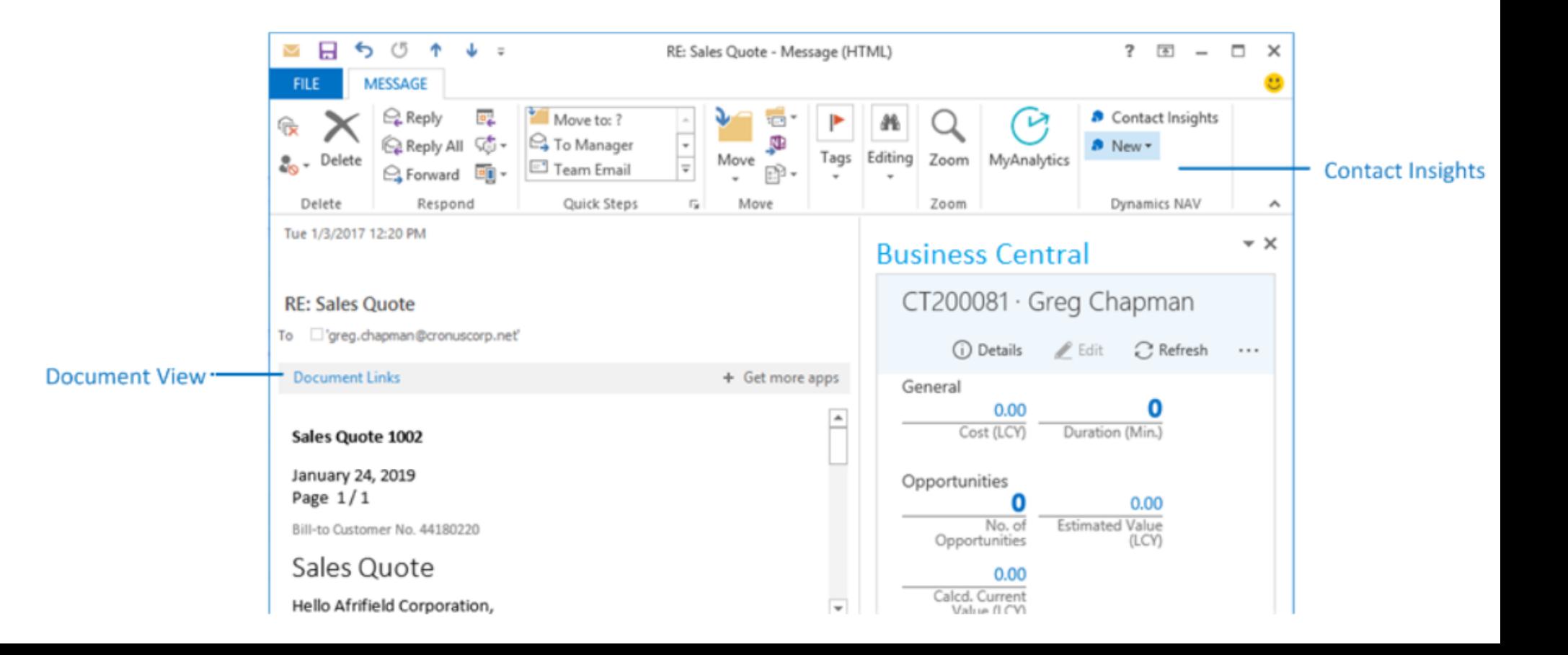

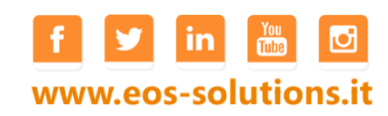

### Servizi intelligenti su Outlook

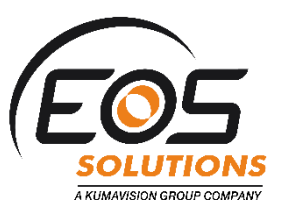

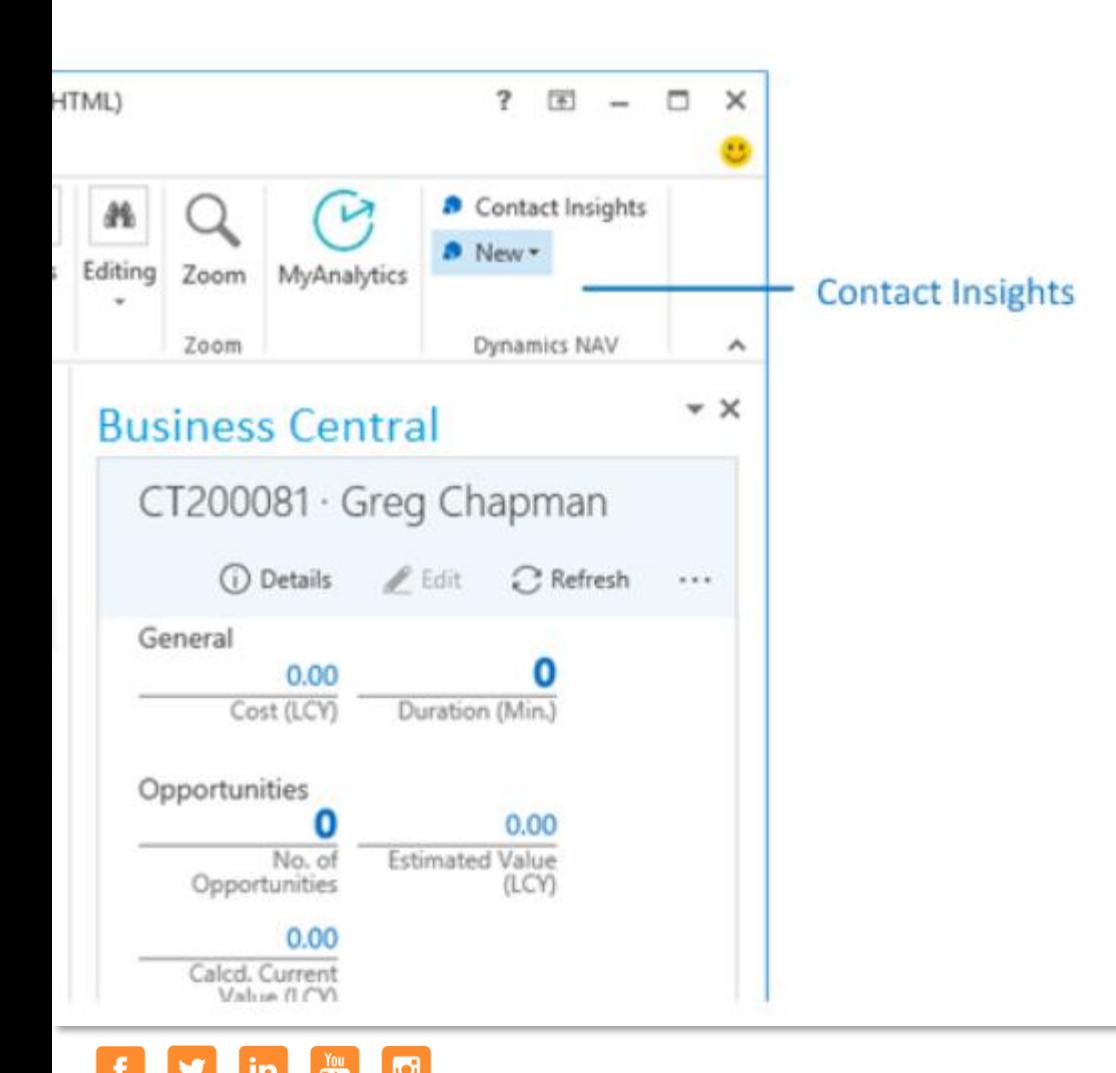

www.eos-solutions.it

#### **Contact Insight**

Questo componente aggiuntivo fornisce agli utenti le informazioni del cliente o del fornitore di business Central nelle e-mail di Outlook e negli appuntamenti del calendario. Consente inoltre agli utenti di creare e inviare documenti aziendali business Central, ad esempio preventivi di vendita e fatture a un contatto. Per supportare queste attività, il componente aggiuntivo aggiunge azioni alla barra multifunzione di Outlook, nel gruppo business Central.

### Prossimi appuntamenti

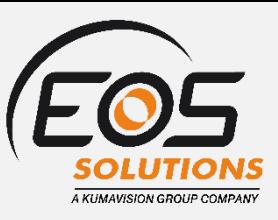

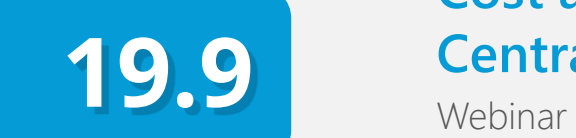

#### **Cost accounting con Business Central ed EMA**

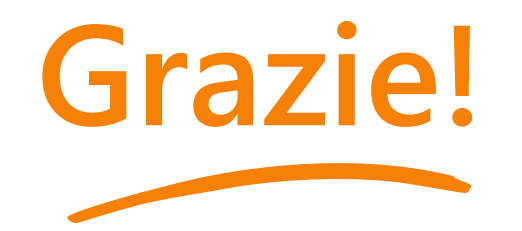

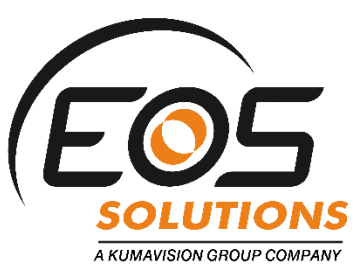

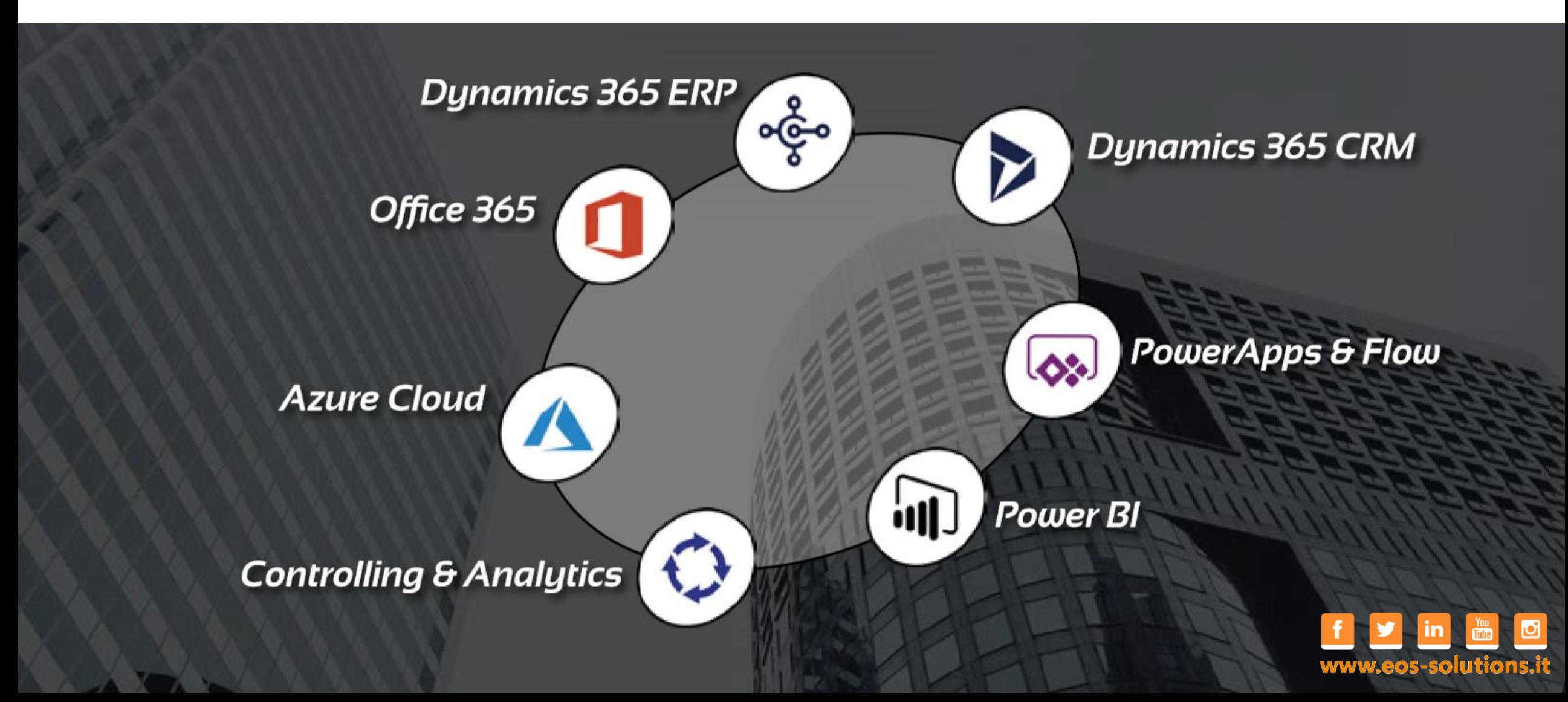